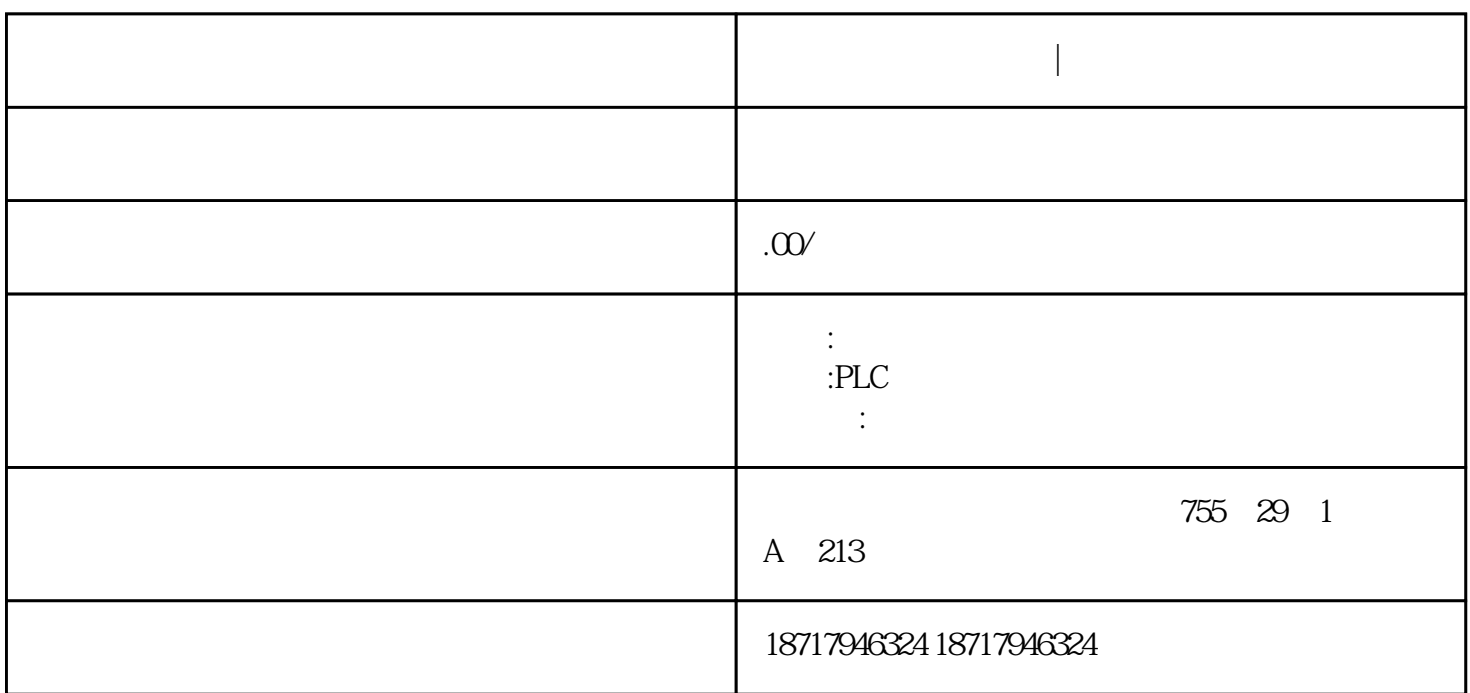

PLC

西门子中国代理厂家|可编程控制器

**西门子中国代理厂家|可编程控制器**

 $(3)$ 

框图写成 PLC 程序。时序流程图法很适合于以时间为基准的控制系统的编程方法。

 $(4)$ 

7.32 PLC

 $2.$ 

1. 对系统任务分块

计算机辅助设计是通过 PLC 编程软件在计算机上进行程序设计、离线或在线编程、离线

 $\frac{d}{dt}$ , and  $\frac{d}{dt}$  and  $\frac{d}{dt}$ 

, the contract of the term  $\mathbb{E} \mathsf{X} \mathsf{E}$ 

在了解了程序结构和编程方法的基础上,就要实际地编写 PLC 程序了。编写 PLC

## 6ES5(90U/95U/100U/115U/35U/155U)

6ES7-300, S7-400 PLC, ET200

440/430/420, 70

 $(6AV)$ 

,  $(GFC.6SN.6FX1PF1FT1FK)$ 

SITOP,

PLC , which is presented by  $\mathsf{PLC}$  $\frac{dQ}{dt}$ ,  $\frac{dQ}{dt}$ ,  $\frac{dQ}{dt}$ ,  $\frac{dQ}{dt}$ 

 $\overline{\phantom{a}}$ 

 $\mathcal Z$ 

未分配模块的输入 / 输出继电器区以及未使用 1 : 1 链接时的链接继电器区等均可作为内  $PLC$  $\frac{3}{100}$  / PLC  $/$  $7.3$  PLC  $7.31$  PLC

在了解了 PLC 程序结构之后,就要具体地编制程序了。编制 PLC